## **Wasatch 100 RACE & W100 Database Commands**

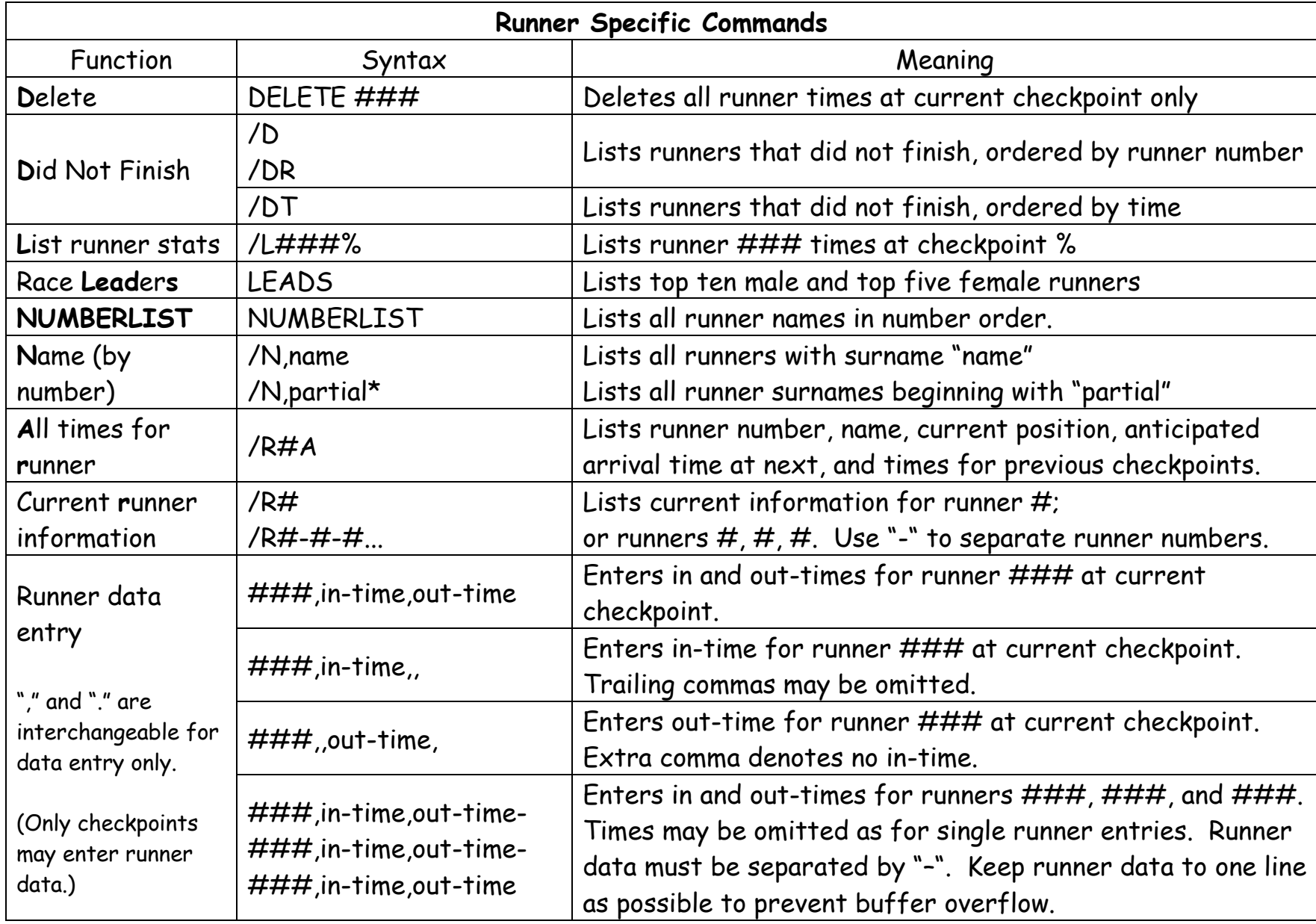

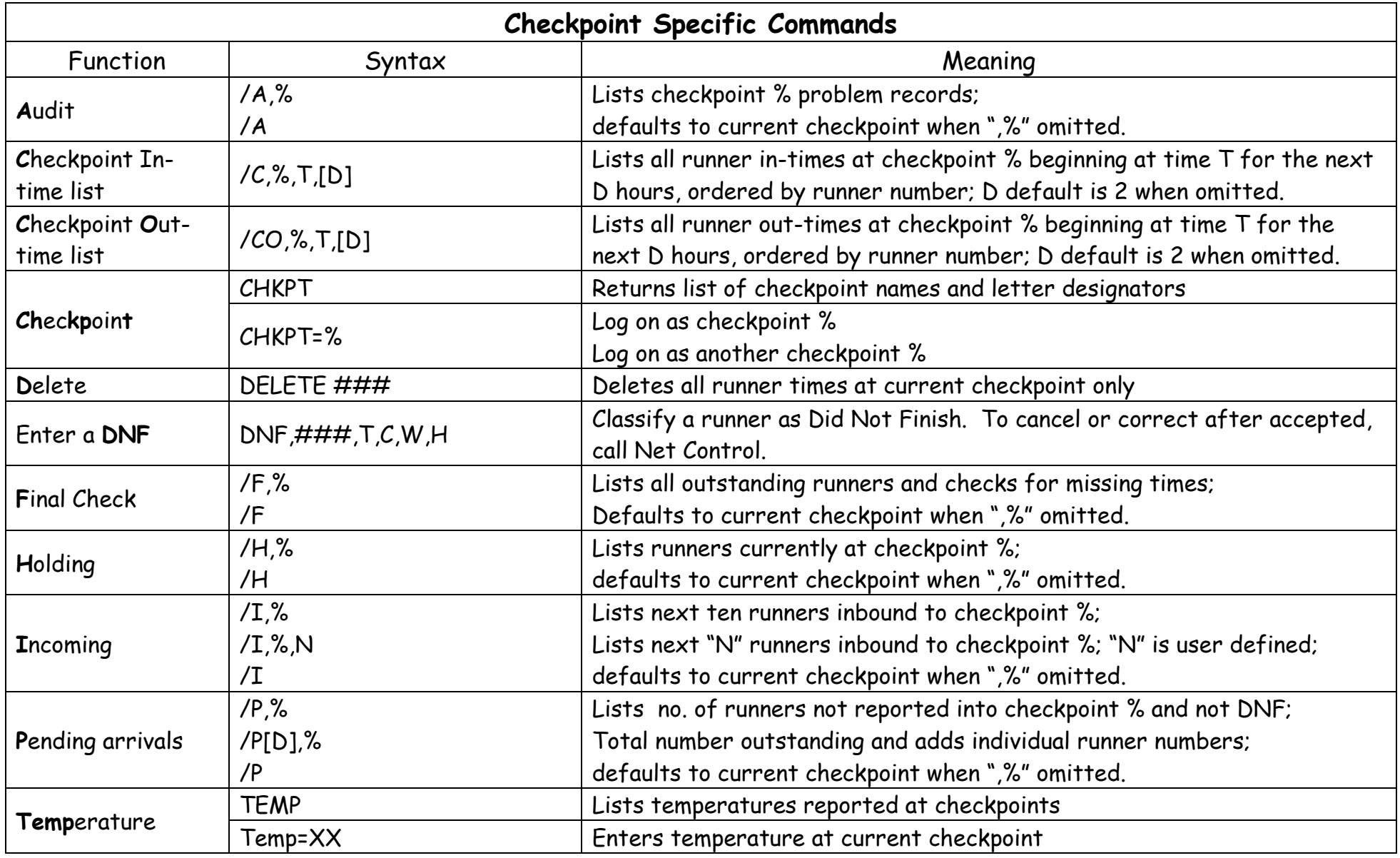

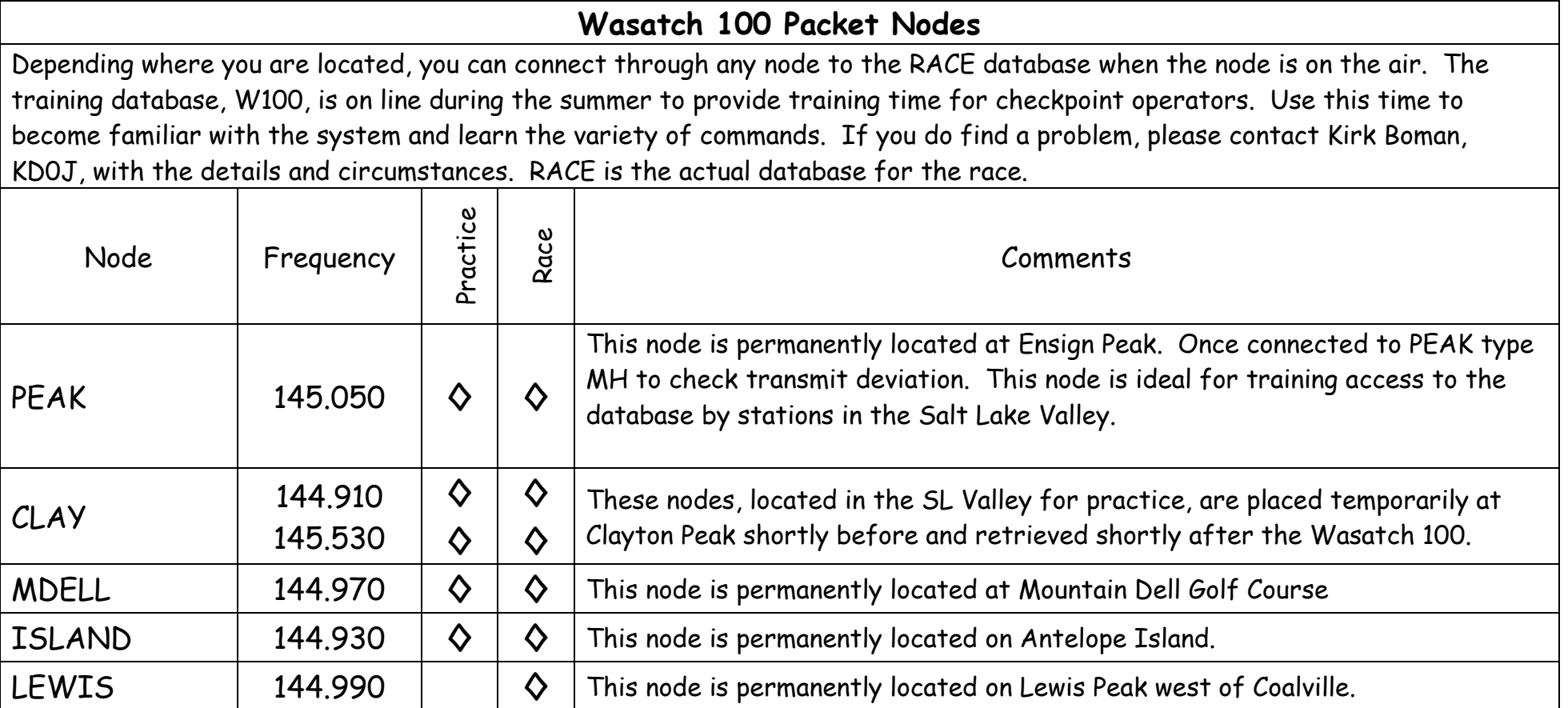

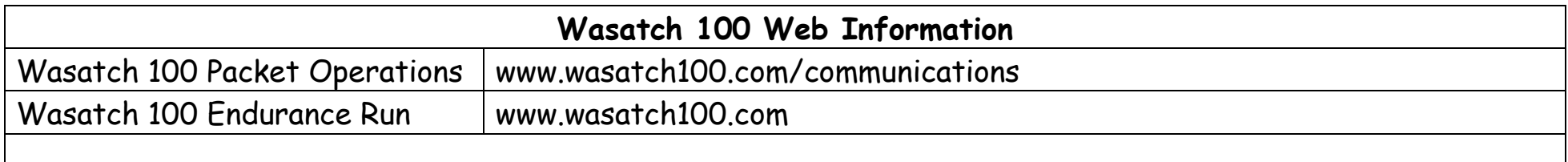

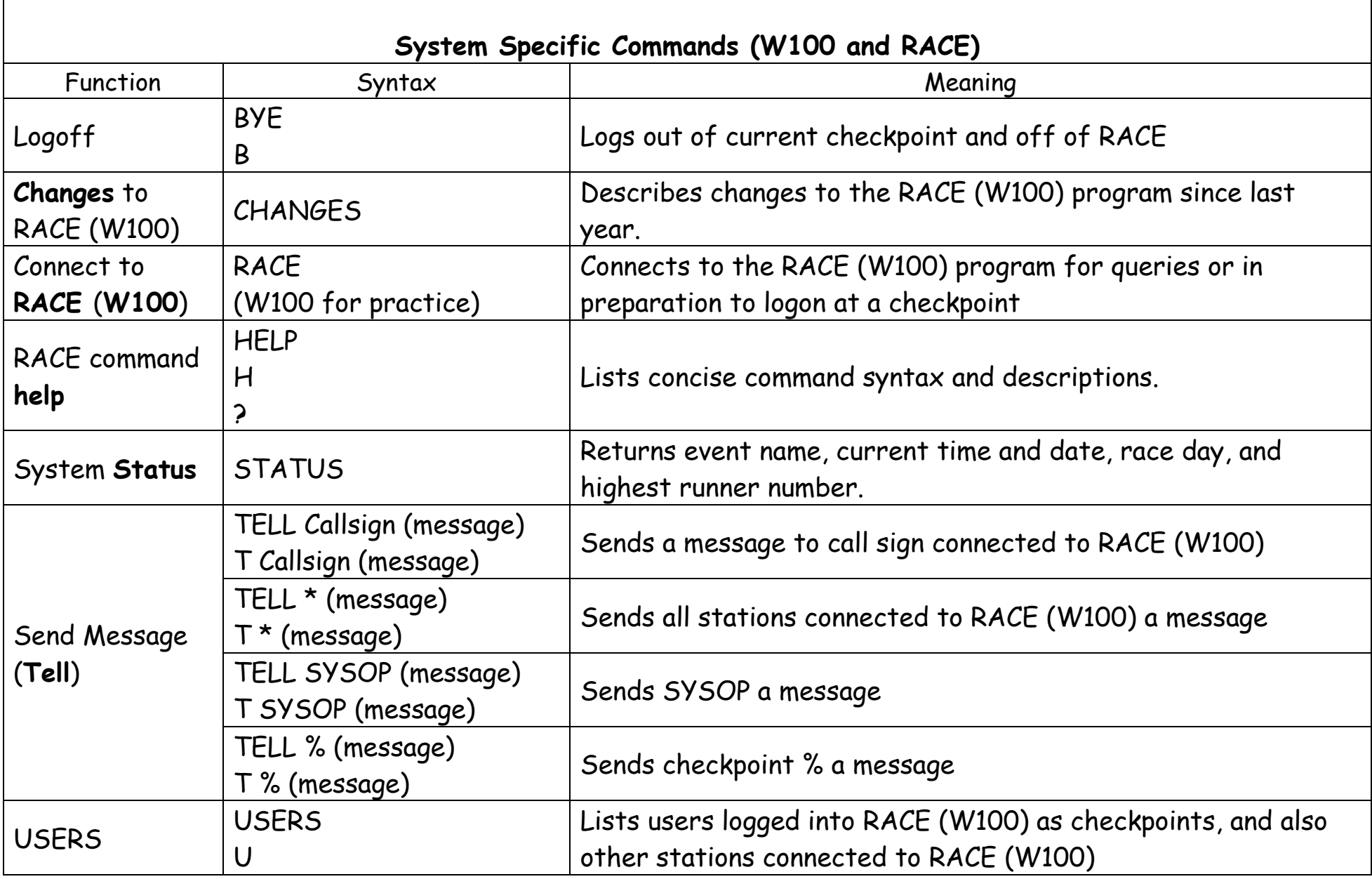

Used and updated by permission from Richard Evans N7PCE

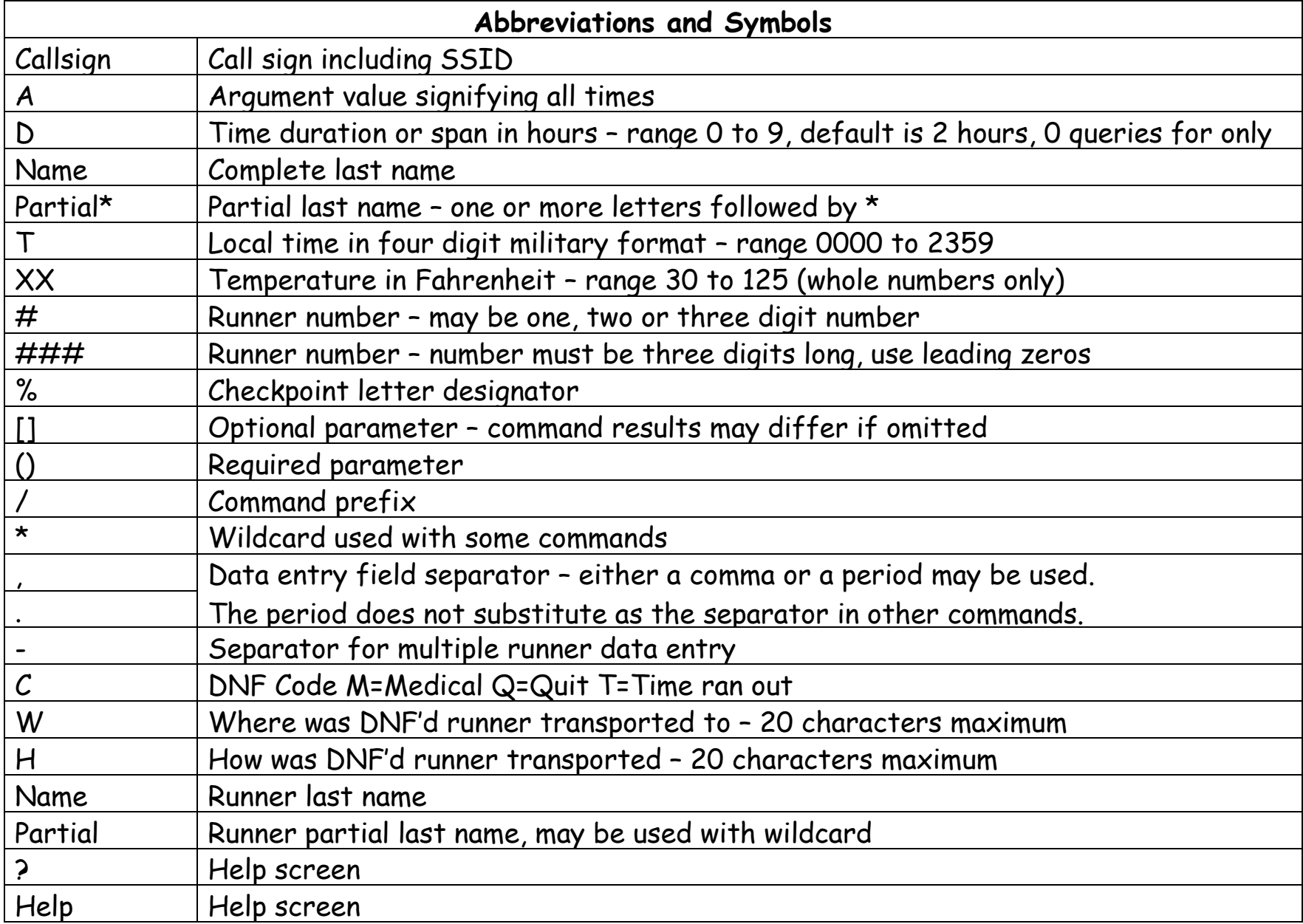

## **Wasatch 100 RACE & W100 Database Commands**

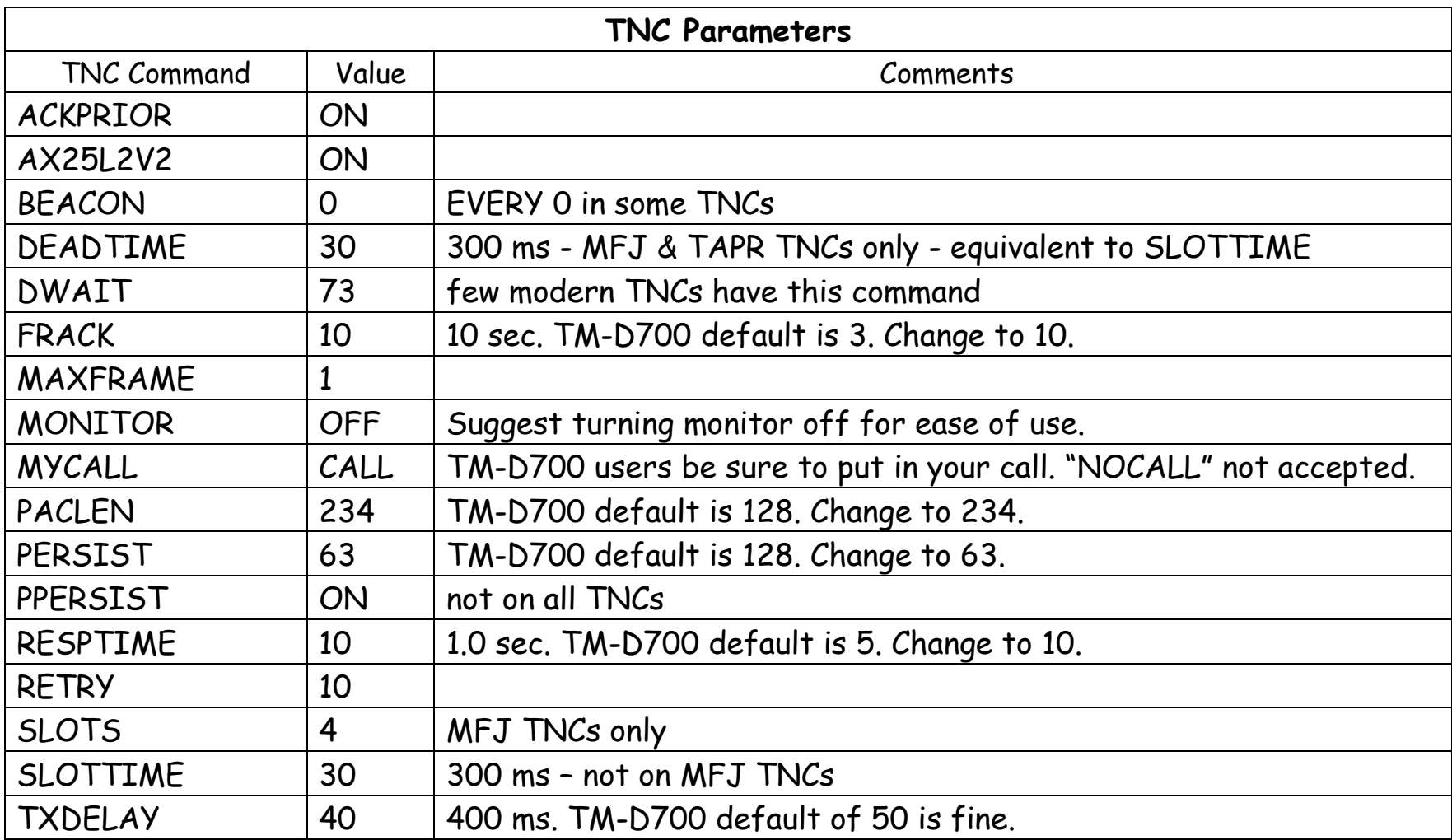